**Photoshop 2022 (Version 23.4.1) License Key Download [32|64bit]**

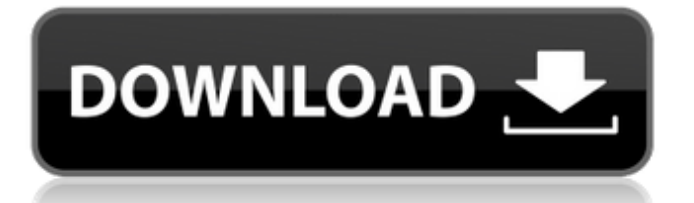

The History of Photoshop Adobe Photoshop was first unveiled by the company on October 16, 1990, by then CEO Mike Glaser. His aim was to create a three-D graphics processing system. Photoshop showed promise and was named DTP-Pro by its developer at the time, Craig A. Farwell, who was a graphics designer at Xerox and Apple Computer. Between the release of Photoshop 1.0 in 1991 and 1992, it had sold 1 million copies. In 1992, the company released Photoshop 2.0. By 1993 it was available to the public. Photo: Adobe On April 19, 1994, Microsoft announced that it would be acquiring Adobe for \$6.52 billion. The deal was done on March 19, 1995. How Photoshop Became the King of the Image

### Editing Market Over the past 20 years, Photoshop has become the standard tool for graphic artists, photographers, designers, and even casual users to create images. The ability to edit raster images and combine

images into a single image are two of the most powerful features that make it so popular. With the popularity of the Internet, many images are now being created in the online world and posted on social networks and online forums. Photoshop is the image editor of choice among many professional and amateur users alike. Taking Advertising to a New Level: Ad Agency Photoshop Training Ad agencies are fast becoming the primary role models for graphic design and image editing. But there is a problem that agencies face; the way their designers create images varies from one designer to another,

### and it leads to a struggle to recreate a specific design on other computers. There's

a huge gap in image editing tools for the Designers on the agency's Mac, Windows, and Linux computers. This creates a problem in creating an image that is consistent and has the same look and feel for each of the graphic designers who may be doing an assignment. One solution is to do a large-scale training program to bring all the designers in the agency up to speed on the best tools available for graphic design, and on the latest software and image editing techniques. How to get Photoshop Training from Adobe Ad Agency No matter how dedicated a designer may be, they will soon have a need to enhance their image editing skills. The more resources an agency invests in a trainer to design and implement training

#### programs, the more likely the business will be to see benefits in a long-term commitment to that trainer

**Photoshop 2022 (Version 23.4.1) Crack+ Activation Code Free For PC 2022 [New]**

Sometimes you find it hard to edit all your images at once due to time limitations. Photoshop can keep you busy for days but you are not sure how to start, or even where to start. This tutorial will give you an overview of how to edit your photos in Adobe Photoshop Elements in two steps. These two steps are: Open the image in Photoshop Elements Edit the image in Photoshop Elements Loading, snapping and cropping an image is the first task you need to perform to get started with image editing. Open the Image In Photoshop Elements, you

### can load an image directly from your

computer. In your computer, you must have the image you want to open in the folder where you saved it. On the top of the screen, you will see the main interface of Photoshop Elements. To open an image, click on the icon that looks like a camera with a lens. It is the icon on the left. You also have other options at the top of the window: save, quit or exit. This example shows a common image that was taken from a digital camera. Click on the image and the image window will open. The image is in the type of file called TIFF. If your image is JPEG or a different type of file, you will not see a white window like the example below. Depending on the file, you will need to change the type of file. If you can open the image in Photoshop Elements, you have the

image opened. Snapping and Cropping the Image To crop an image, take a close up of a part of the picture. You can use the mouse to take the picture or you can use a graphic program. Click on the Crop tool on the left side of the screen. Then take a picture of the part you want to crop. This will open a window with your photo. If you are using a JPEG file, the image will appear in a white window. If you are using a TIFF file, the image will appear in a black window. Choose Save as Type: JPEG or TIFF. If you have the image open in Photoshop Elements already, you can click on the Crop tool again to crop it. If your image is already open, take a picture of the part you want to crop, or crop it directly in Photoshop Elements. Edit the Image Once you have the image cropped, you can edit it further. Some

photos, especially in a681f4349e

\* Erasing \* Blending colors \* Adjusting and manipulating images \* Using the Paint Bucket tool \* Making selections with selections and brushes \* Creating halftones \* Removing blemishes \* Browsing the Brush Panel and using presets \* Adding artwork You can use any combination of tools in Photoshop, or you can create your own tool, just by clicking and dragging the pixel. The pen tool is a must-have for retouching, selecting, sketching, and painting images and making line drawings and freehand doodles. \* Changing thickness, size, and shape \* Working with multiple tools in different sizes at the same time  $*$  Creating basic shapes \* Adding a gradient from one color to another \* Making compound paths

#### Brushes The Brushes palette contains a set of tools that can help you build an image and create the desired effects. The Brush palette contains the common tools used for retouching, painting, and adding a background color. There are dozens of brushes available in the Brush palette, some of which are listed in Table 5.3. To display the Brush panel, choose Window  $\rightarrow$  Brush, or press Ctrl+K (⌘-K). TABLE 5.3. Some of the most frequently used Photoshop brushes Brush type | Name | Description --- | --- | --- Blob | Blob Brush | Used to paint blobs of color Clone Stamp | Clone Stamp | Used to copy pixels from one area to another, such as repairing a damaged area Eraser | Pencil |

Eraser Gradient | Color Wheel | Lets you change the direction of the gradients Pencil | Pencil | Sketch | Pencil and Eraser | Lets you create a sketch Stroke | Stroke | Draws dotted strokes that you can fill with color or leave blank Table: Brush type | Name | Description --- | --- | --- Brush filter | Spray | Lets you apply the spray paint effect Crop I Crop Brush | Lets you apply the crop tool to an image Eraser | Eraser | Pencil | Pencil | Clone | Clone Brush | Creates a copy of an object Gradient | Gradient | Lets you create a gradient

**What's New in the?**

Primary Meningioma of the Temporal Artery: A Case Report and Review of the Literature. Primary meningioma of the temporal artery is extremely rare. The differential diagnosis of the meningioma includes angiosarcoma, aberrant

meningioma, hemangiopericytoma, and rhabdomyosarcoma. Here, we report the case of a 55-year-old man who presented with headache. Computed tomography revealed an enhancing mass lesion in the anterior fossa of the left temporal region. Surgical resection was performed. Histopathological examination of the tumor showed psammoma bodies and immunohistochemical staining for pancytokeratin and epithelial membrane antigen was positive. At 10 months postoperatively, no recurrence has been observed.The role of preoperative high-dose-rate intracavitary brachytherapy in patients with locally advanced, intermediate-risk endometrial cancer. The objective of the current study was to determine the benefit of postoperative adjuvant chemotherapy (CT)

# and external-beam radiation therapy (EBRT)

following high-dose-rate (HDR) intracavitary brachytherapy (ICBT) in patients with locally advanced, intermediaterisk endometrial cancer, in the absence of nodal metastasis, by comparing the outcome of women who received adjuvant CT and EBRT to those who did not. Women with FIGO Stage IIIA to IIIC, intermediate-risk endometrial cancer, no clinical nodal metastasis, and who underwent HDR-ICBT followed by EBRT (without or with concurrent CT) were identified from our institutional database. Outcomes were assessed by log-rank test and Cox regression analyses for relapse-free survival (RFS), overall survival (OS), and distant relapsefree survival (DRFS) to a median follow-up of 47 months. Of 261 patients with locally

## advanced, intermediate-risk endometrial

cancer with complete pathologic data, 58 received adjuvant CT and 203 did not. Positive surgical margins, nonendometrioid histology, and FIGO Stage IV were significantly worse in the group that received CT. Among the patients who received CT, women with complete pathologic responses to primary therapy had excellent rates of 5-year RFS (90%), OS (84%), and DRFS (89%); among patients with incomplete pathologic responses, the 5-year

Keyboard & Mouse View-Master Super Interactive View-Master 3D Games or View-Master Modeling Pages A good view-master user View-Master View-Master Models Animated View-Master Ribbon Custom View-Master [View-Master] View-Master Adventure Card Iron Master View-Master Horrors and Ghosts View-Master Alien Invaders

<https://glass710.cl/?p=10568> <https://asylumtheatre.com/adobe-photoshop-2021-version-22-2-download-mac-win-129311/> <http://rembukan.com/?p=5827> [https://consemaracademy.com/wp-content/uploads/2022/06/Photoshop\\_CC\\_2015\\_version\\_17.pdf](https://consemaracademy.com/wp-content/uploads/2022/06/Photoshop_CC_2015_version_17.pdf) [https://numangaclub.com/wp-content/uploads/2022/07/Adobe\\_Photoshop\\_2021\\_Version\\_2243.pdf](https://numangaclub.com/wp-content/uploads/2022/07/Adobe_Photoshop_2021_Version_2243.pdf) <https://eladhatatlan.hu/advert/adobe-photoshop-cc-2019-install-crack/> <https://cscases.com/wp-content/uploads/2022/06/bethkyle.pdf> <http://powervapes.net/photoshop-2021-version-22-3-1-keygen-only-april-2022/> [https://rocketchanson.com/advert/adobe-photoshop-cc-2019-version-20-universal-keygen-patch-with-serial-key-free-download-pc](https://rocketchanson.com/advert/adobe-photoshop-cc-2019-version-20-universal-keygen-patch-with-serial-key-free-download-pc-windows/)[windows/](https://rocketchanson.com/advert/adobe-photoshop-cc-2019-version-20-universal-keygen-patch-with-serial-key-free-download-pc-windows/) [https://ppetn.com/wp-content/uploads/2022/06/Photoshop\\_EXpress\\_Patch\\_full\\_version\\_.pdf](https://ppetn.com/wp-content/uploads/2022/06/Photoshop_EXpress_Patch_full_version_.pdf) <https://valentinesdaygiftguide.net/?p=26784> <https://fortworth-dental.com/photoshop-cc-2015-version-16-win-mac-2022-latest/> <https://www.chiesacristiana.eu/2022/06/30/adobe-photoshop-express-crack-full-version-activator-download-mac-win/> [https://blankbookingagency.com/wp-content/uploads/2022/06/Adobe\\_Photoshop\\_2021\\_Version\\_223.pdf](https://blankbookingagency.com/wp-content/uploads/2022/06/Adobe_Photoshop_2021_Version_223.pdf) <https://www.promedcs.com/kg/system/files/webform/contact/adobe-photoshop-2021-version-224.pdf> <https://www.plori-sifnos.gr/photoshop-2021-version-22-4-crack-exe-file-with-license-code/> <https://supercitas.online/blog/photoshop-cs6-serial-number-and-product-key-crack-free-download-for-pc-april-2022/> <https://platform.blocks.ase.ro/blog/index.php?entryid=6212> <https://efekt-metal.pl/witaj-swiecie/> <https://delicatica.ru/2022/06/30/photoshop-2021-version-22-4-3-free-2022/>